## **DAFTAR ISI**

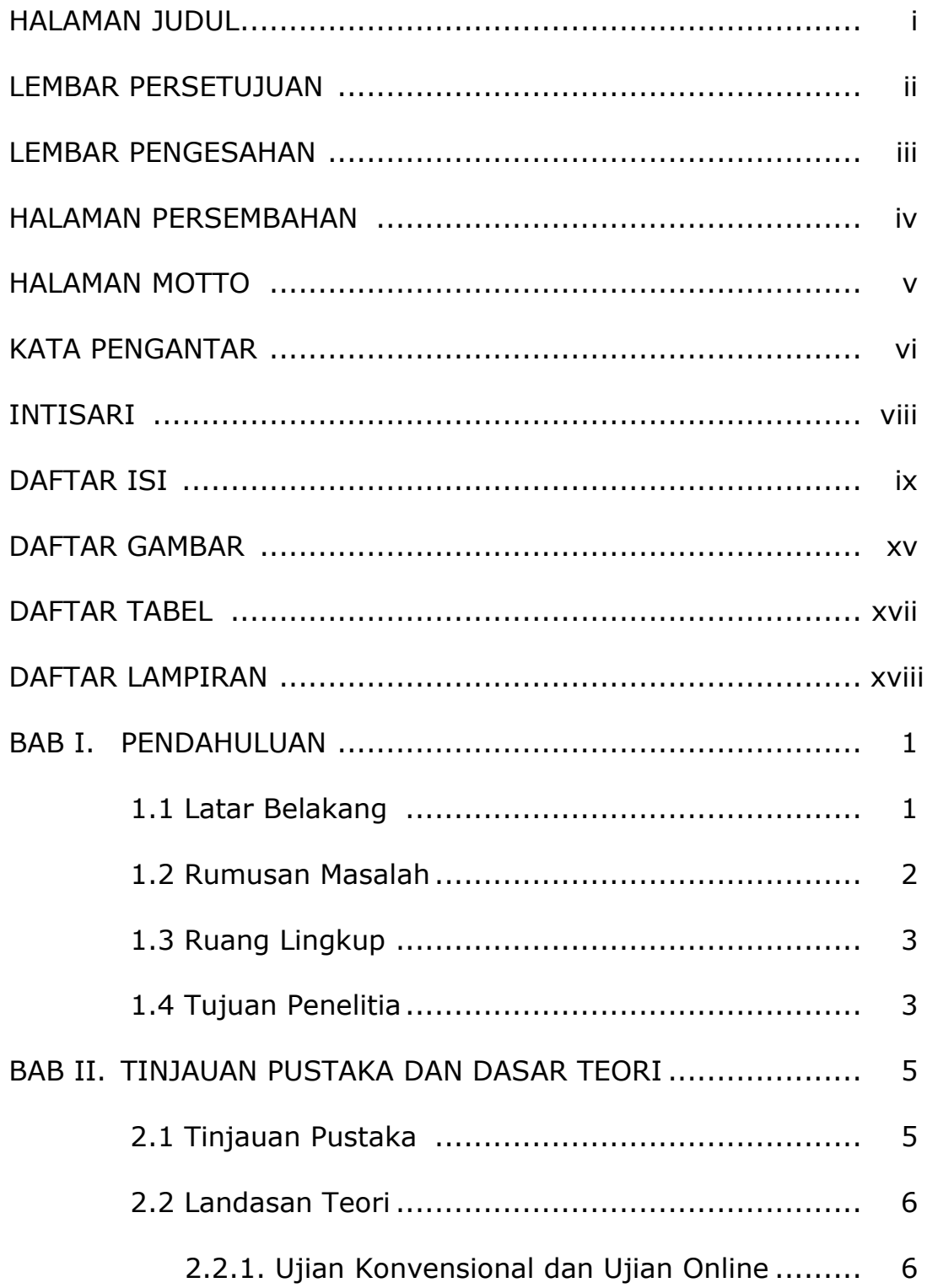

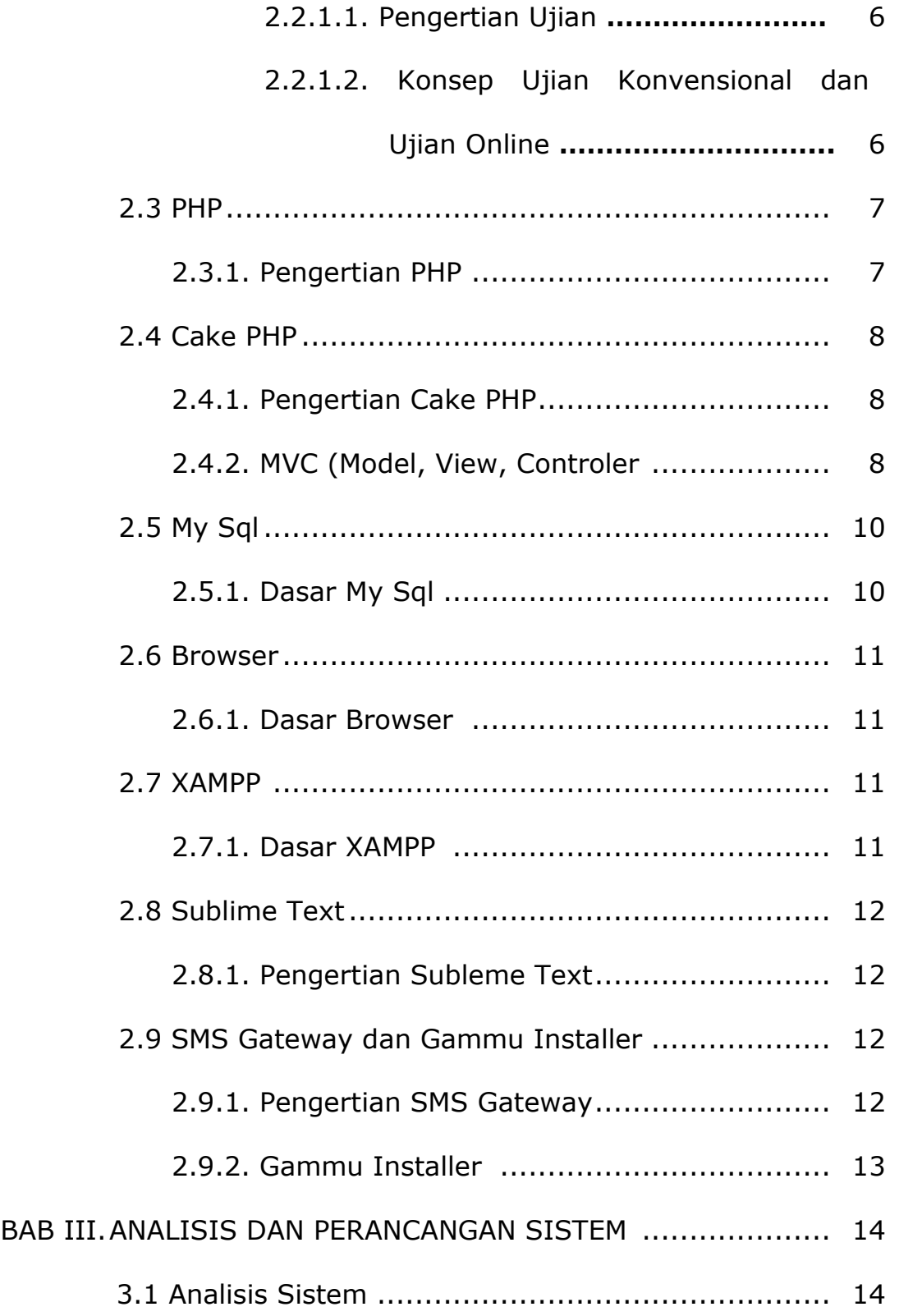

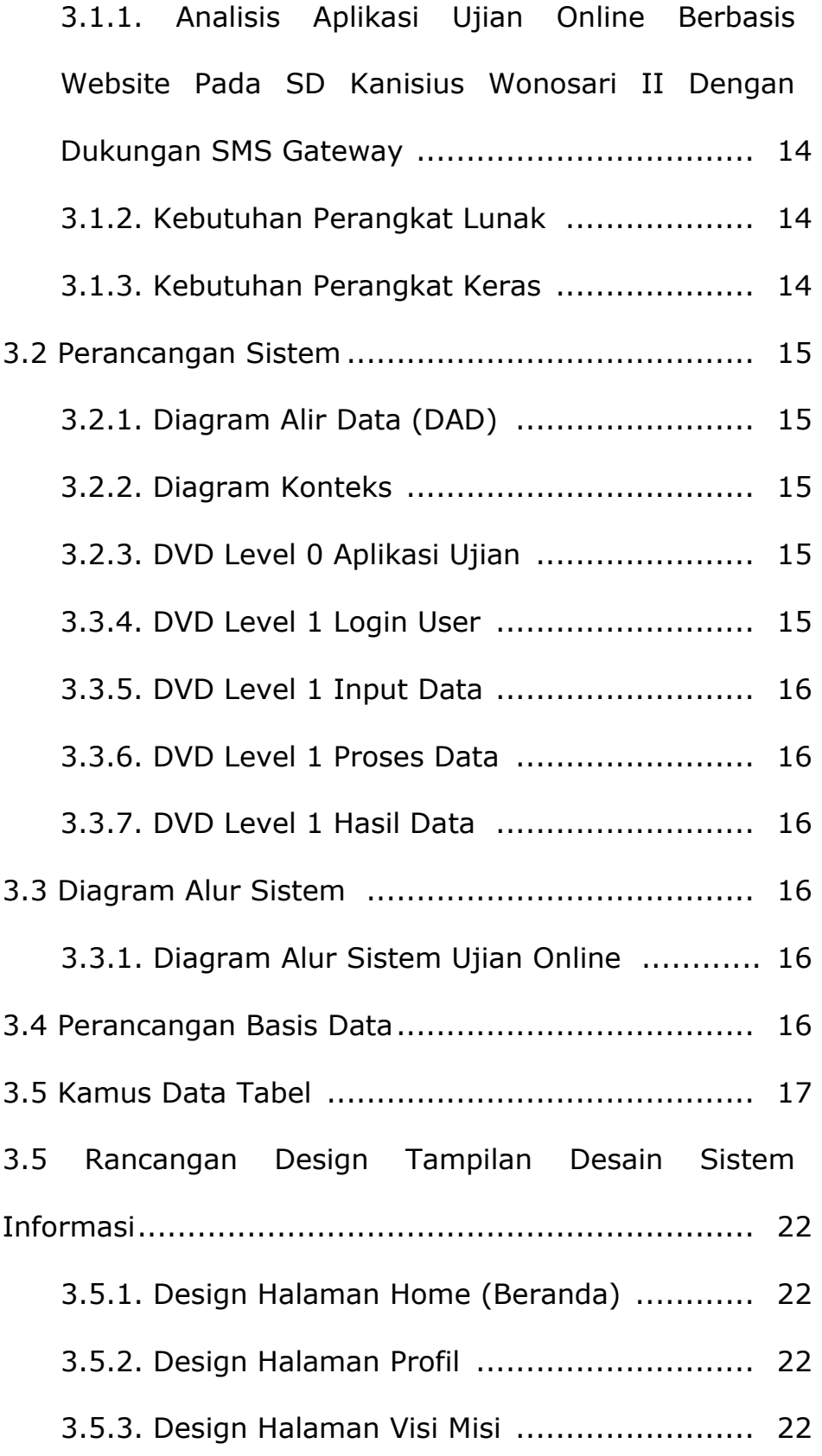

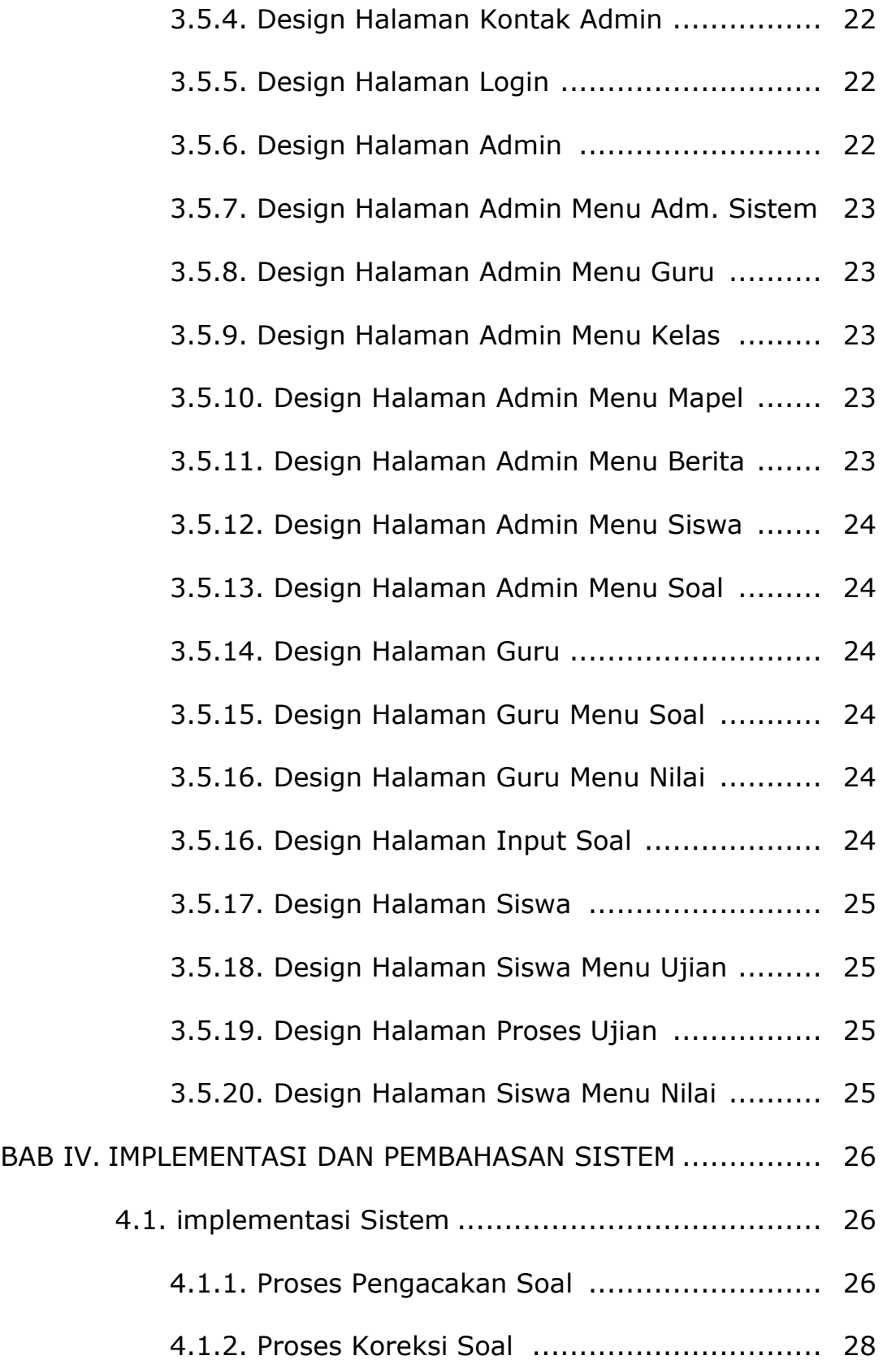

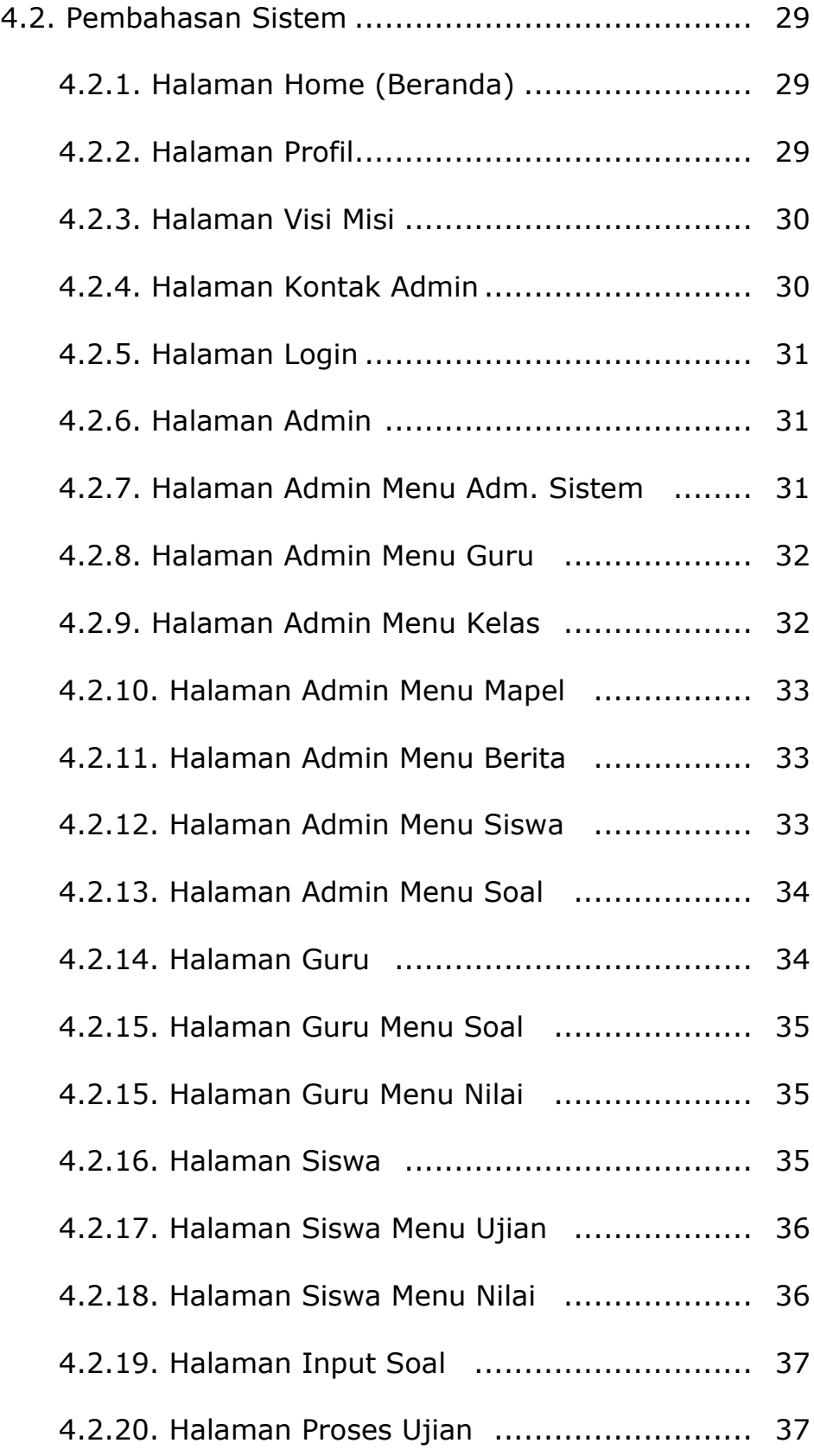

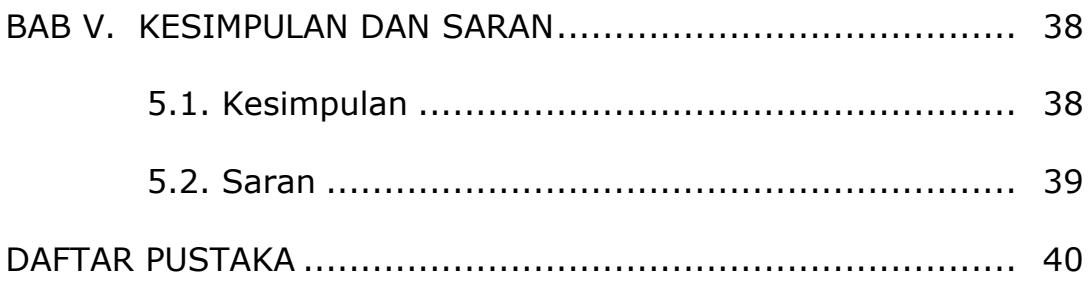

## **DAFTAR GAMBAR**

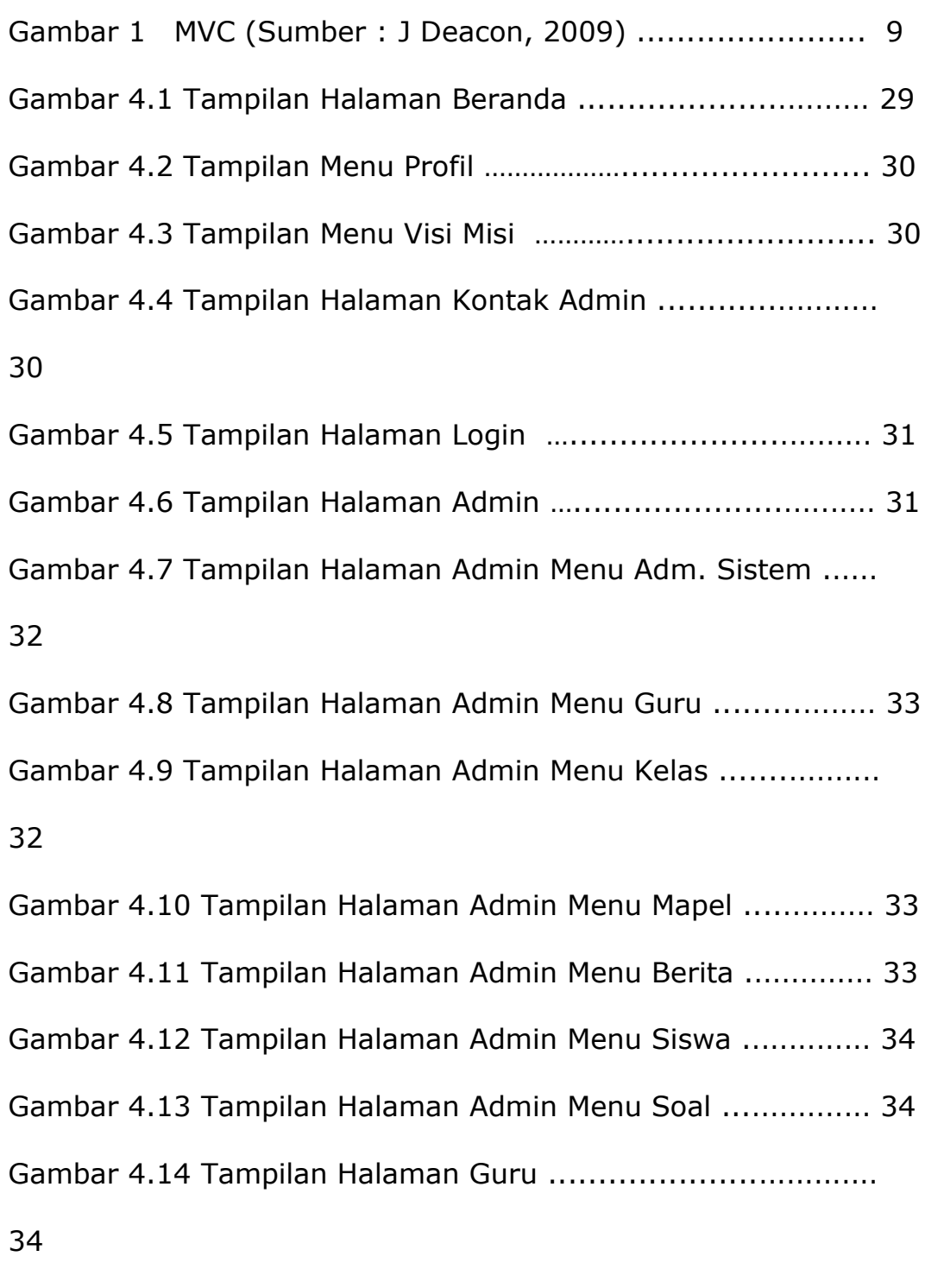

Gambar 4.15 Tampilan Halaman Guru Menu Soal .................. 35

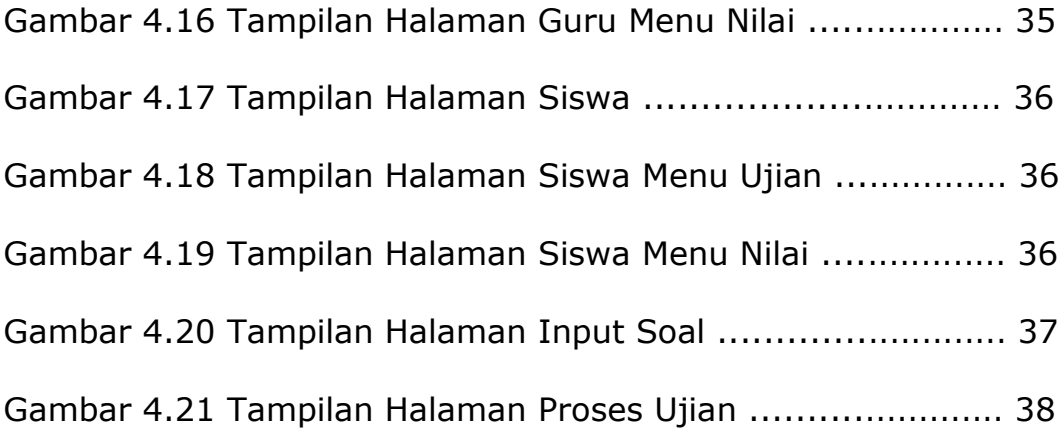

## **DAFTAR TABEL**

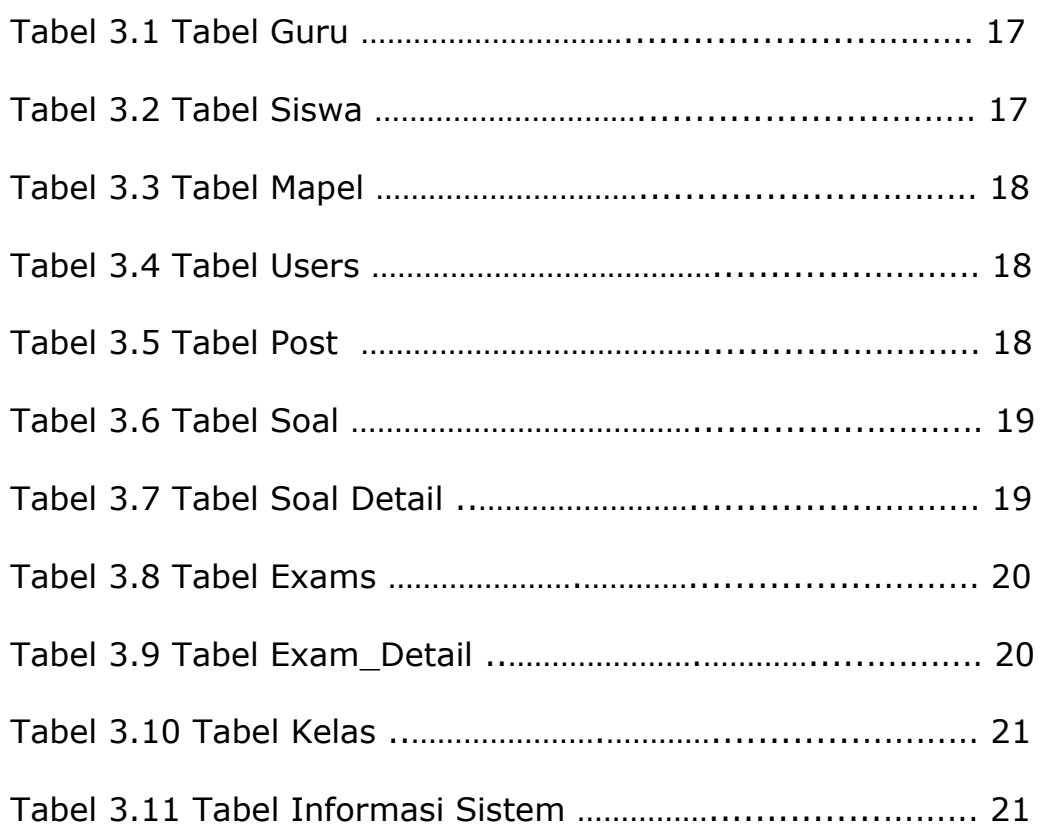

## **DAFTAR LAMPIRAN**

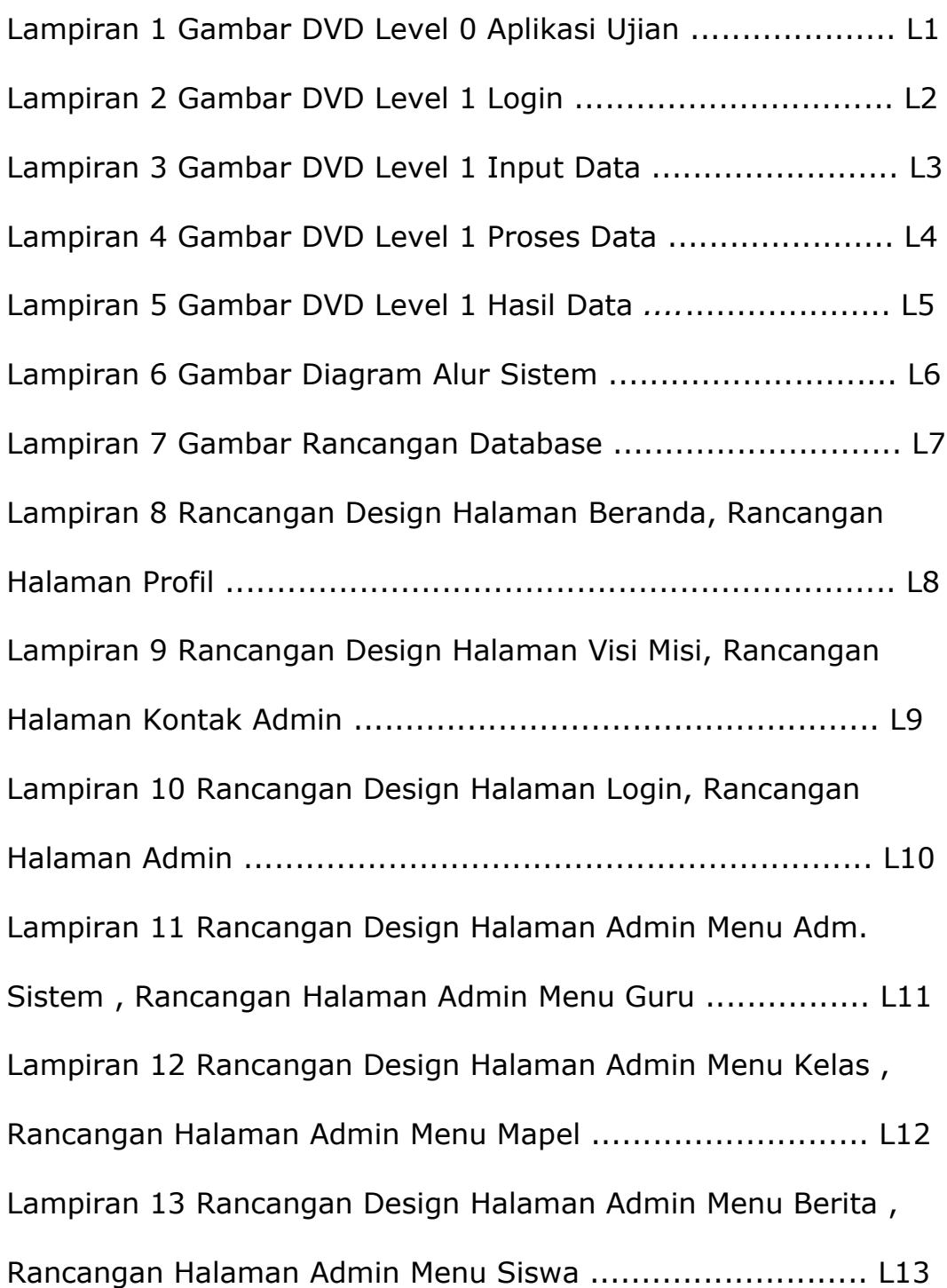

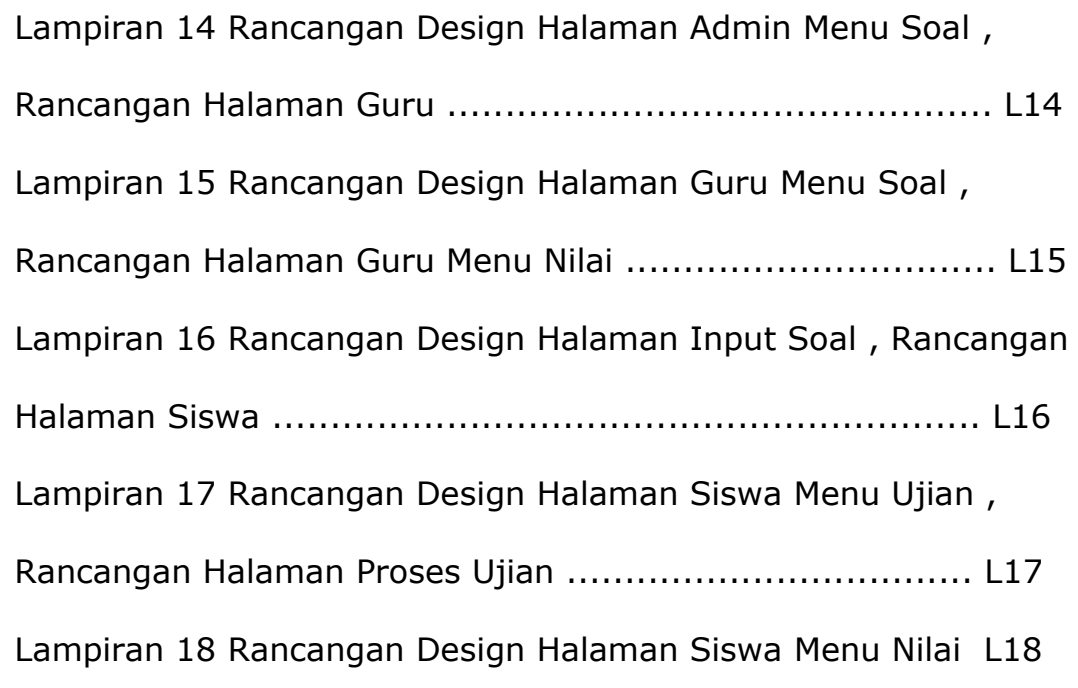